# PLAMED

## Análise de Observabilidade e Criticidade de Redes Elétricas

#### 1. Introdução

O Programa PLAMED tem por objetivo executar as análises de observabilidade topológica e de criticidade de uma rede elétrica com realção a um plano de medição utilizado para Estimação de Estados. A primeira funcionalidade acionada por **PLAMED** é a análise de observabilidade. Caso esta revele que a rede é observável com respeito ao plano de medição fornecido, **PLAMED** determina as medidas críticas e os conjuntos críticos do plano de medição. Se, por outro lado, verificar-se que a rede é não-observável, **PLAMED** fornece uma floresta observável a partir da qual subsistemas observáveis podem ser determinados, bem como possíveis vértices isolados do grafo de medição.

PLAMED baseia-se em algoritmos de Otimização Combinatória e Matemática Discreta e foi codificado em Fortran.

### 2. Execução

Os dados de entrada devem compor um arquivo cuja extensão deve ser "dad" e cujo nome será formado por no máximo 8 caracteres (Exemplo: *argdados.dad*). Arquivos de dados e o programa executável devem estar em uma mesma pasta. A execução do programa é acionada mediante um duplo clique sobre o nome do executável. Em seguida será solicitado que o usuário digite apenas o nome (sem a extensão) do arquivo de dados. Após a conclusão do processamento, é criado um arquivo com o nome original e extensão ìresî (portanto, para o exemplo de arquivo de dados acima os resultados comporiam o arquivo arqdados.res).

### 3. Dados de Entrada

Os dados no arquivo de entrada para execução do **PLAMED** são formatados por colunas, isto È, devem ser posicionados em campos previamente deÖnidos delimitados por colunas especificadas. Recomenda-se portanto que o arquivo seja criado mediante o uso de um editor de texto com capacidade de identificação de colunas. As linhas do arquivo de dados correspondem a diferentes dados de entrada e a formatação de suas colunas é prÈ-deÖnida por comandos Format do Fortran. No caso do PLAMED, todos os dados são números inteiros, o que significa que devem ser declarados sem pontos nem casas decimais. O formato típico de uma linha de dados é  $kIn$ , onde k é um inteiro que indica o número de repetições do campo, e  $n \in \infty$  número de colunas atribuidas à variável a ser lida. Por exemplo, se o Format 3I10 é utilizado para ler as variáveis inteiras  $j_1$ ,  $j_2$  e  $j_3$ , isto significa que os valores a serem lidos devem ocupar 3 campos consecutivos de 10

colunas cada. Portanto, o campo de  $j_1$  corresponde às primeiras 10 colunas da linha, o campo de  $j_2$  vai da coluna 11 à coluna 20, e o campo de  $j_3$  corresponde às colunas 21 a 30. Além disso, é importante enfatizar que os valores devem ser alinhados sempre à direita, no limite superior do respectivo campo. Formatos do tipo  $kIn$  podem também ser combinados, comopor exemplo  $(k_1\mathbf{I}n_1, k_2\mathbf{I}n_2)$ .

As linhas de dados que devem compor o arquivo de entrada para execução do **PLAMED** são discriminadas abaixo:

- 1. Título do problema a ser resolvido Uma única linha (máximo de 80 caracteres) com um título que identifique o problema a ser resolvido, a critério do usuário;
- 2. Número de barras do Sistema  $(N)$ , número de linhas da rede elétrica  $(NL)$ : uma linha de dados, Format 2I5;
- 3. Número de medidas de injeção ativa  $(NP)$ , número de medidas de injeção reativa  $(NQ)$ , número de medidas de tensão  $(NV)$ : uma linha, Format 3I5;
- 4. Vetor  $IP$ , de dimensão  $NP$ , com os números das barras nas quais a injeção ativa é monitorada:  $(Fix(NP/16) + 1)$  linhas<sup>1</sup>, Format 16**I**5;
- 5. Vetor  $IQ$ , de dimensão  $NQ$ , com os números das barras nas quais a injeção ativa é monitorada:  $(Fix(NQ/16) + 1)$  linhas, Format 16I5;
- 6. Vetor IV, de dimensão NV, com os números das barras nas quais a injeção ativa é monitorada:  $(Fix(NV/16) + 1)$  linhas, Format 16I5;
- 7. Ramos da rede elétrica e medidas de fluxo de potência ativa/reativa: conjunto de NL linhas de dados, uma para cada ramo da rede elétrica. Cada linha de dados conterá quatro dados (variáveis inteiras) especificados de acordo com o Format (3I5,  $I2$ , a saber:
	- 1. As barras terminais do ramo i,  $NA(i)$  e  $NB(i)$ ;
	- 2. Indicadores de medição de fluxos de potência ativa e reativa no ramo i,  $ITEND$ e  $IUEND$ , especificados da seguinte forma:
		- Se o fluxo de potência *ativa (reativa)* não é medido em nenhum dos extremos do ramo,  $ITERD(i) = 0$   $(IUEND(i) = 0);$
		- $\bullet$  Se o fluxo de potência *ativa (reativa)* é medido apenas no extremo  $NA(i)$ do ramo i,  $ITERD(i) = 1 (IUEND(i) = 1);$
		- Se o fluxo de potência *ativa (reativa)* é medido apenas no extremo  $NB(i)$ do ramo i,  $ITEND(i) = 2$   $(IUEND(i) = 2);$
		- $\bullet$  Se o fluxo de potência *ativa (reativa)* é monitorado em ambos os extremos do ramo i,  $ITERDD(i) = 3 (IUEND(i) = 3)$ .

 ${}^{1}Fix(.)$  é definido como o operador que extrai a parte inteira de um número real positivo.

- 8. Parâmetro que estabelece o nível de detalhamento da saída do programa,  $IPRINT$ , Format I5:
	- $IPRINT = 0$ : Apenas as mensagens principais de saida do programa são impressas;
	- $IPRINT = 1$ : Dados de entrada e mensagens principais são impressos;
	- IPRINT = 2 (recomendado): Dados de entrada, árvore/florestas observáveis e mensagens principais são impressas.

### 4. Exemplo de arquivo de dados

Para ilustrar a montagem do arquivo de dados, consideremos o sistema de 4 barras, 5 ramos e 16 medidas representado na Fig. 1. As medidas são assim discriminadas:

- Medidas de injeção de potência ativa: 4;
- Medidas de injeção de potência reativa: 2;
- Medidas de magnitude de tensão: 3;
- $\bullet$  Medidas de fluxo de potência ativa: 4;
- $\bullet$  Medidas de fluxo de potência reativa: 3.

A Fig. 2 apresenta a codificação dos dados da rede e do plano de medição da Fig. 1 seguindo as instruções da Seção 3. Observe a formatação dos dados de acordo com os padrões especificados naquela seção.

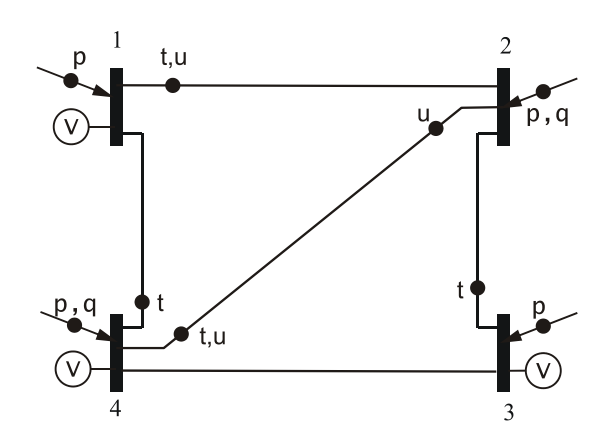

Figure 1: Sistema de 4 barras, 5 ramos e 16 medidas.

|           |   |   |  | Sistema de 4 barras e 16 medidas |   |  |  |  |
|-----------|---|---|--|----------------------------------|---|--|--|--|
|           |   |   |  |                                  |   |  |  |  |
|           | 4 | 5 |  |                                  |   |  |  |  |
|           | 4 | 2 |  | 3                                |   |  |  |  |
|           | 1 | 2 |  | 3                                |   |  |  |  |
|           | 2 | 4 |  |                                  |   |  |  |  |
|           | 1 | 3 |  | 4                                |   |  |  |  |
|           |   | 2 |  | 11                               |   |  |  |  |
|           |   | 4 |  | 2 0                              |   |  |  |  |
|           | 2 | 3 |  | $2\quad0$                        |   |  |  |  |
|           | 2 | 4 |  | 2 <sub>3</sub>                   |   |  |  |  |
|           | 3 | 4 |  |                                  | Ω |  |  |  |
|           | 2 |   |  |                                  |   |  |  |  |
| Colunas - | 5 |   |  |                                  |   |  |  |  |

Figure 2: Arquivo de dados para o sistema de 4 barras e 16 medidas.